### **Текст объявления**

**Заголовок:**Разработать набор из трёх баннеров согласованных по стилю с сайтом

**Текст:** Для сайта события HonorCup [\(http://www.honorcup.ru\)](http://www.honorcup.ru/) необходимо разработать баннеры согласно требованиям указанным в техническом задании (см. Прикреплённый файл) Пожалуйста, указывайте в откликах примеры работ из портфолио, сроки, цены и контактную информацию.

### **Тербования к баннеру**

- ∙ Баннер дожен быть предоставлен в формате: GIF
- ∙ Необходимые разрешениея:
	- 300x300
	- 200x300
	- 900x600
- ∙ Баннер представляет собой последовательностью кадров (каждый кадр несёт свою смысловую нагрузку. Пример: [https://android.worlditplanet.org/files/banner\\_200x300.gif](https://android.world-it-planet.org/files/banner_200x300.gif) )
- ∙ Баннер должен привлекать внимание

#### **Тербования к оформлению**

- Баннер должен сооветствовать стилю сайта: [http://www.honorcup.ru](http://www.honorcup.ru/)
- Баннер должен создавать ощущение надёжности и мощности (что является во многом брендом Huawei)
- Картинки, шрифты, иконки (номинации, кубок, флаг финишный и т.д.) должны быть как на сайте - взять оттуда.
- Переход между кадрами поддеррживаетя анимацией (Переходы и анимация на вкус автора. Главное чтобы баннер бросался в глаза – хотелось клинуть)
- Баннер должен быть читаемым задежка между кадрами должна быть достаточной, чтобы среднестатистический пользователь усвоил информацию

# **Информация для отображения на баннерах**

**Кадр 1**

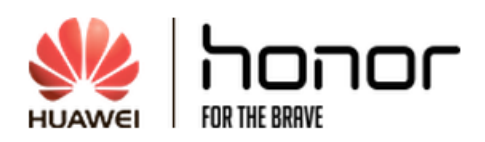

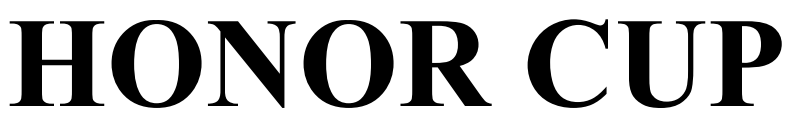

Всероссийские соревнования Huawei

в сфере ИКТ

*Примечаения:*

▪ *оформление всех элементов стилистически дожно быть совместимо с* <http://www.honorcup.ru/huawei>

### **Кадр 2**

Заголовок: Номинации

MBB: Широкополосная мобильная связь.

E=DC 2 : Облачные решения для серверов и хранилищ данных.

*Примечаения:*

- *оформление номинаций должно соответствовать странице:* [http://www.honorcup.ru/huawei/comps1](http://www.honorcup.ru/huawei/comps-1)
- *также можно использовать динамику и анимацию*

## **Кадр 3**

Пройди обучение в открытой онлайн-школе  $\rightarrow$  Победи в отборочных испытаниях  $\rightarrow$  Прими участие в ярком финале в Москве!

*Примечаения:*

- *необходимо поддержать каждый из пунктов иконкой (картинкой)*
- *пункты должны быть динамичны*
- *вероятно можно сделать акцент на пукнте с финалом (доп. аниманиц или иное выделение)*